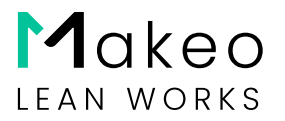

# Terms and Conditions of Use for the Makeo Platform

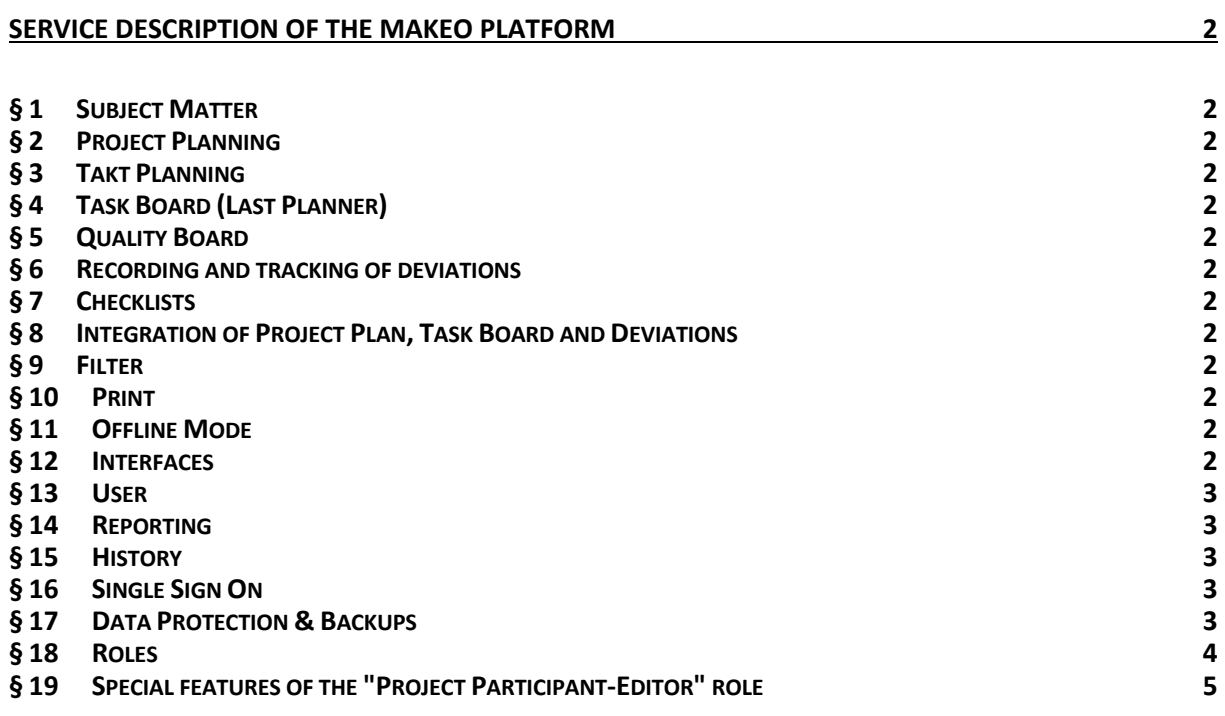

 $\frac{1}{2}$ 

 $\frac{1}{2}$ 

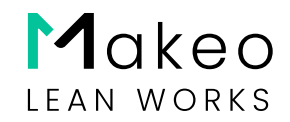

# <span id="page-1-0"></span>Service Description of the Makeo Platform

# <span id="page-1-1"></span>§ 1 Subject Matter

1.01 The service description provides an overview of the scope of the functionalities of the Makeo platform, the roles and their authorizations. The service description is subject to continuous change, as the existing functionalities are constantly being further developed and new features are constantly being added. Against this background, we reserve the right to continuously adapt this service description.

### <span id="page-1-2"></span>§ 2 Project Planning

- (i) Creation of project plans with service areas, work packages, processes, tasks
- (ii) Versioning of project plans
- (iii) Creation of milestones

### <span id="page-1-3"></span>§ 3 Takt Planning

- (i) Creation of takt ranges
- (ii) Creation of takt sequences in the project and at the company level
- (iii) Insert takt sequences into the project plan

### <span id="page-1-4"></span>§ 4 Task Board (Last Planner)

- (i) Presentation of trade activities
- (ii) Progress, Completion, Status, Commitment
- (iii) Completion of tasks, checklists
- (iv) Recording of deviations

### <span id="page-1-5"></span>§ 5 Quality Board

- (i) Task-related recording of quality (adherence to deadlines, quality, logistics, cleanliness, occupational safety)
- (ii) Evaluations according to trade, subcontractor, service area

### <span id="page-1-6"></span>§ 6 Recording and tracking of deviations

- (i) Preparation of project plans
- (ii) Versioning of project plans
- <span id="page-1-7"></span>§ 7 Checklists
	- (i) Creation of checklists
	- (ii) Connecting checklists to activities
- <span id="page-1-8"></span>§ 8 Integration of Project Plan, Task Board and Deviations
	- (i) End-to-end connection of all information with the project plan (tasks, checklists, deviations)
- <span id="page-1-9"></span>§ 9 Filter
	- (i) Central filtering on project plan, task board and task list (type of information, function/trade, service area, project participants, progress, completion, status, commitment)

### <span id="page-1-10"></span>§ 10 Print

- (i) Output of the project plan as PDF in common page formats and A0 continuous paper (plotter)
- <span id="page-1-11"></span>§ 11 Offline Mode
	- (i) Temporary use of the application without an internet connection (e.g. for status recording on the construction site)
	- (ii) Upload of changes when an internet connection is available

### <span id="page-1-12"></span>§ 12 Interfaces

- (i) Project plan import (MS Project, Asta Powerproject)
- (ii) Project plan export (MS Project, Asta Powerproject, Excel)
- (iii) Project plan synchronization (MS Project)

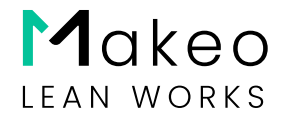

- (iv) Project export and import (JSON)
- (v) Import of checklists (Excel)

# <span id="page-2-0"></span>§ 13 User

- (i) Invitation/deletion of users
- (ii) Invitation/deletion of subcontractors with limited viewing and processing rights

# <span id="page-2-1"></span>§ 14 Reporting

- (i) Daily reporting (completed tasks, deviations, weather, attendance, special events)
- (ii) PDF export of daily reports
- (iii) PDF export of filtered lists (processes, deviations, checklists)
- (iv) Document Attaching documents and photos to tasks

# <span id="page-2-2"></span>§ 15 History

- (i) End-to-end recording of change history
- (ii) Multilingual capabilityGerman, English

# <span id="page-2-3"></span>§ 16 Single Sign On

(i) Authentication via existing directories (Microsoft, Google, Apple, LinkedIn)

# <span id="page-2-4"></span>§ 17 Data Protection & Backups

- 17.01 Backups of the entire Makeo database are executed at the following times (with retention periods):
	- (i) daily backup, at 00:00 (CET) with 7 days retention period
	- (ii) weekly backup, Tuesdays at 00:00 (CET) with a 30-day retention period
	- (iii) monthly backup, on the 1st Tuesday of the month 00:00 (CET) with retention period of 365 days

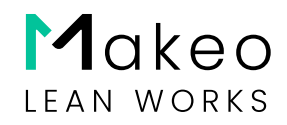

# <span id="page-3-0"></span>§ 18 Roles

18.01 This paragraph describes the roles and permissions that are implemented on the Makeo platform. They are used to control the access of the main users and the subordinate users to various functions and data in the software. The exact authorizations of a user result from the sum of the roles that have been assigned to this user by any main users with corresponding authorizations.

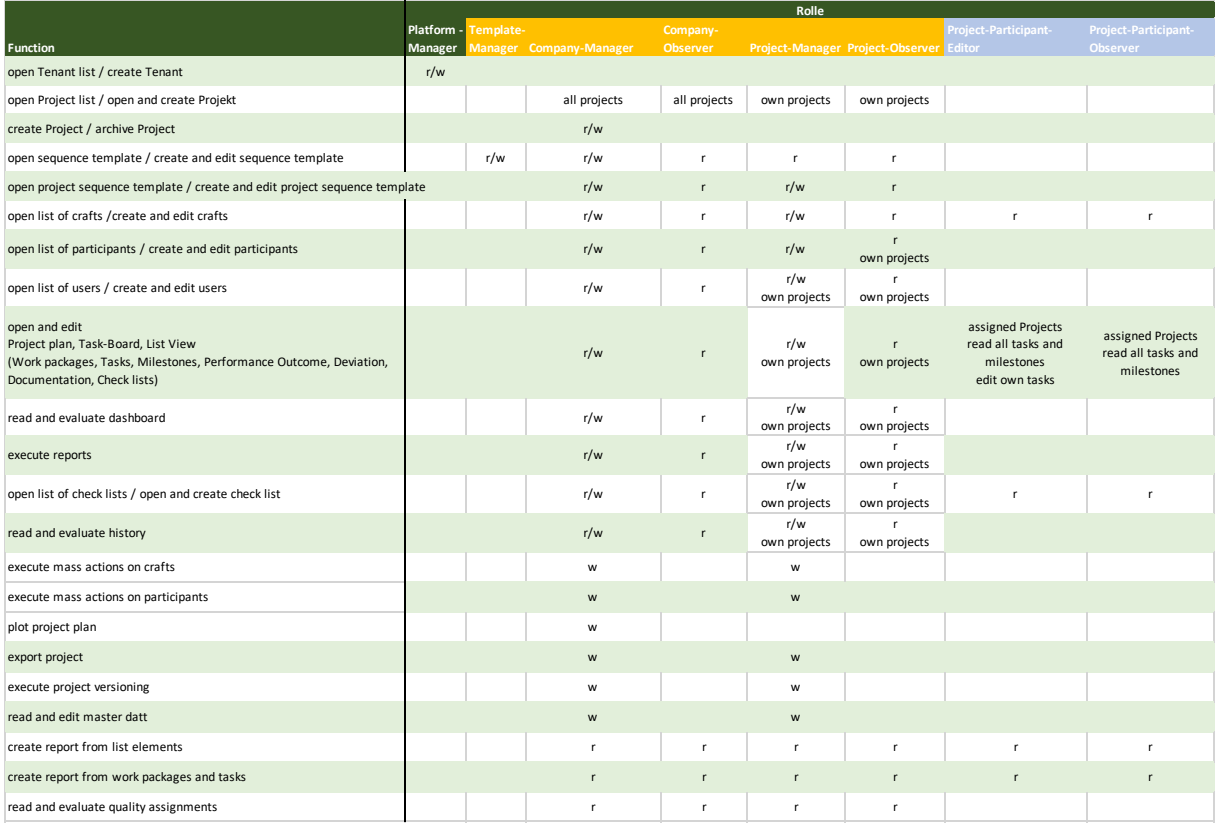

#### 18.02 Platform-Manager

- (i) Function: This role has the right to create new companies.
- (ii) Permissions: Read and write for the creation of companies.

#### 18.03 Template-Manager

- (i) Function: The template manager is responsible for managing templates.
- (ii) Permissions: Read and write for managing templates.

#### 18.04 Company-Manager

- (i) Function: This role is an enterprise-level administrator and has full control over the company's data.
- (ii) Permissions: Read and write for various business functions such as clock sequences, trades, users, and more.

#### 18.05 Company-Observer:

- (i) Function: This role can only read company data and does not have write permission.
- (ii) Permissions: Read for all company data.
- 18.06 Project-Manager
	- (i) Function: Responsible for the management of projects and their data.
	- (ii) Permissions: Read and write for project functions such as cycle sequences, trades, project participants, users, project plan, and more.

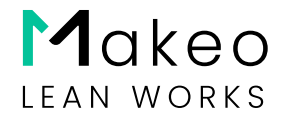

#### 18.07 Project-Observer:

- (i) Function: This role can only view project data, but does not have write permission.
- (ii) Permissions: Read for all project data.

#### 18.08 Project-Participant-Editor

- (i) Function: Stakeholders have access to specific project information and can participate in activities.
- (ii) Permissions: Read and write for selected project functions.
- 18.09 Project-Participant-Observer
	- (i) Function: This role can only view project data and does not have write permission.
	- (ii) Permissions: Read for selected project features.
- <span id="page-4-0"></span>§ 19 Special features of the "Project-Participant-Editor" role
- 19.01 This paragraph describes the various actions that a "project participant" may or may not perform in relation to his or her own operations.

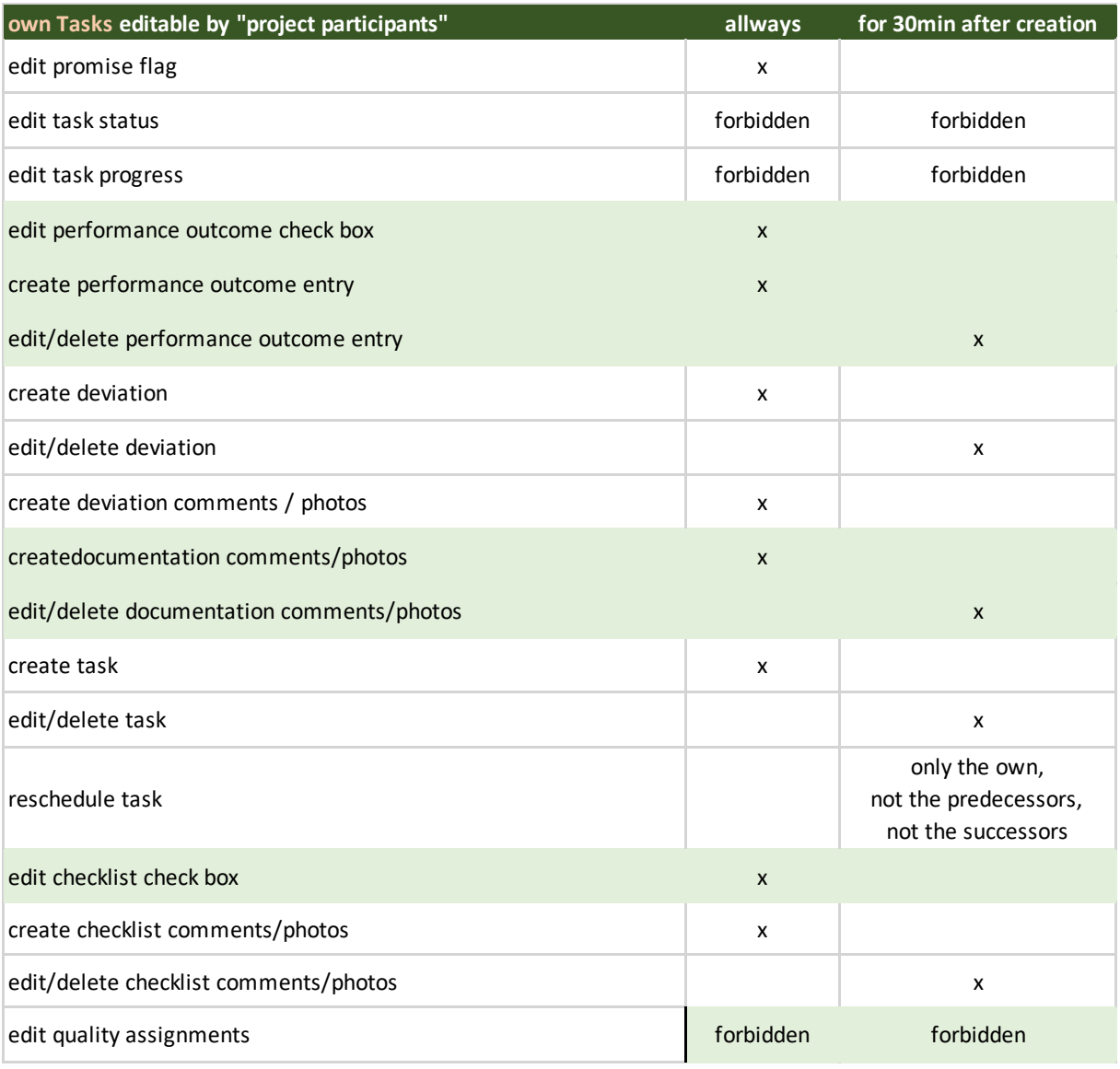